# **ProcessVariablesToTableHandler**

## **Beschreibung**

Dieser Handler ermöglicht es Prozessvariablen in einer gesonderten Tabelle abzulegen. Ebenfalls ist es möglich die Namen aller anhängenden Dokumente ebenfalls in dieser Tabelle zu speichern. Die Tabelle muss die folgende Struktur aufweisen:

- Eine Spalte ID, mit den Eigenschaften PrimaryKey und UniqueIndex, in der ersten Spalte. In diese wird die ID der Prozessinstanz gespeichert.
- Pro Prozessvariable eine Spalte. Hier werden die Inhalte der jeweiligen Variablen gespeichert.
- Falls documentList true ist, noch eine zusätzliche Spalte am Ende der Tabelle. Dann werden die Namen aller angehängten Dokumente in dieser Spalte abgelegt.

## **Klasse**

com.dooris.bpm.actionhandler.ProcessVariablesToTableHandler

## **Event Type**

beliebig

## **Action Name**

beliebig

## **Mandatory Fields**

leer

## **Parameter**

**jdbcURL**

Hier muss die URL zu der gewünschten Datenbank + Schema angegeben werden. Erklärung (siehe [Beispiel](#page-1-0))

#### **userName**

Hier muss der Username eingetragen werden, welchem es erlaubt ist an der Datenbank anzumelden. Erklärung (siehe [Beispiel](#page-1-0))

#### **password**

Hier muss das passenden Passwort zu dem User eingetragen werden. Erklärung (siehe [Beispiel](#page-1-0)).

#### **tableName**

Hier muss der Name der Tabelle angegeben werden in welche die Variablen gespeichert werden sollen. Erklärung (siehe [Beispiel\)](#page-1-0).

#### **processVariables**

Hier müssen Kommagetrennt (",") die Name der Variablen eingetragen werden, die in der Datenbanktabelle abgelegt werden sollen. Erklärung (siehe [Beispiel](#page-1-0)).

#### **documentList**

Hier muss angeben werden (true / false) ob in der Datenbank zusätzlich die Namen aller Dokumente eingetragen werden sollen. Erklärung (siehe [Beispiel](#page-1-0)).

**Achtung!** Nun muss beachtet werden, dass am Ende der Datenbanktabelle eine zuätzliche Spalte für die Dokumente angelegt wird.

### <span id="page-1-0"></span>**Beispiel**

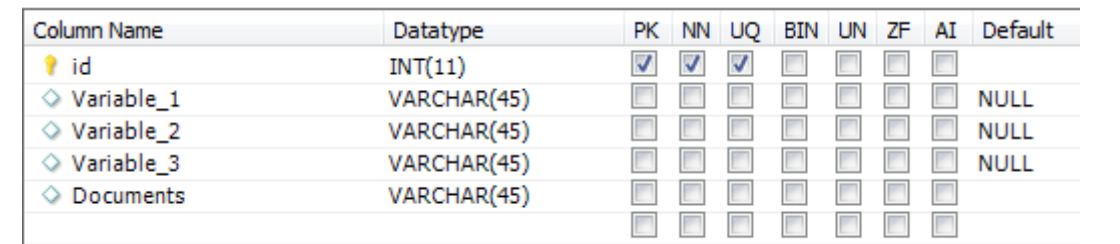

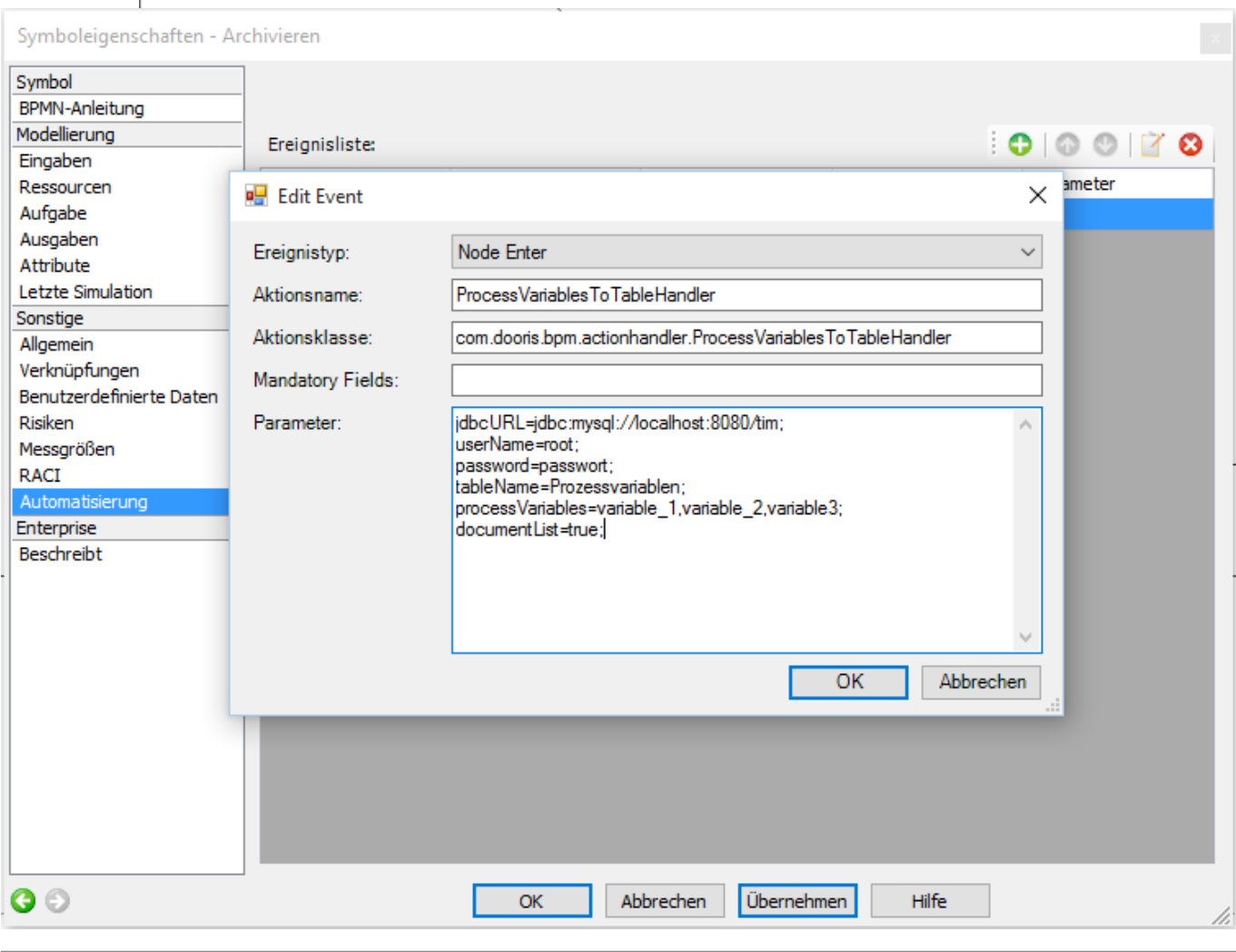

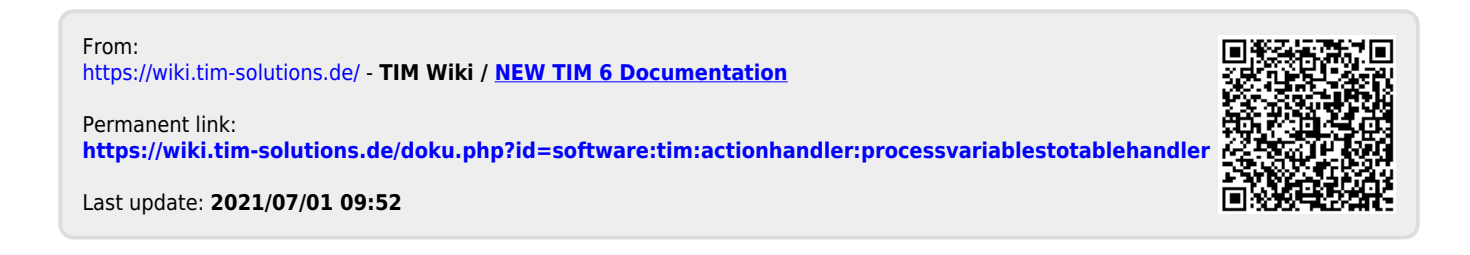